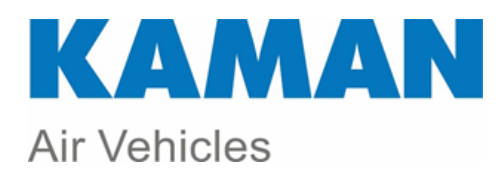

## ◆ Quality/Systemic Knowledge Sharing ALERT ◆

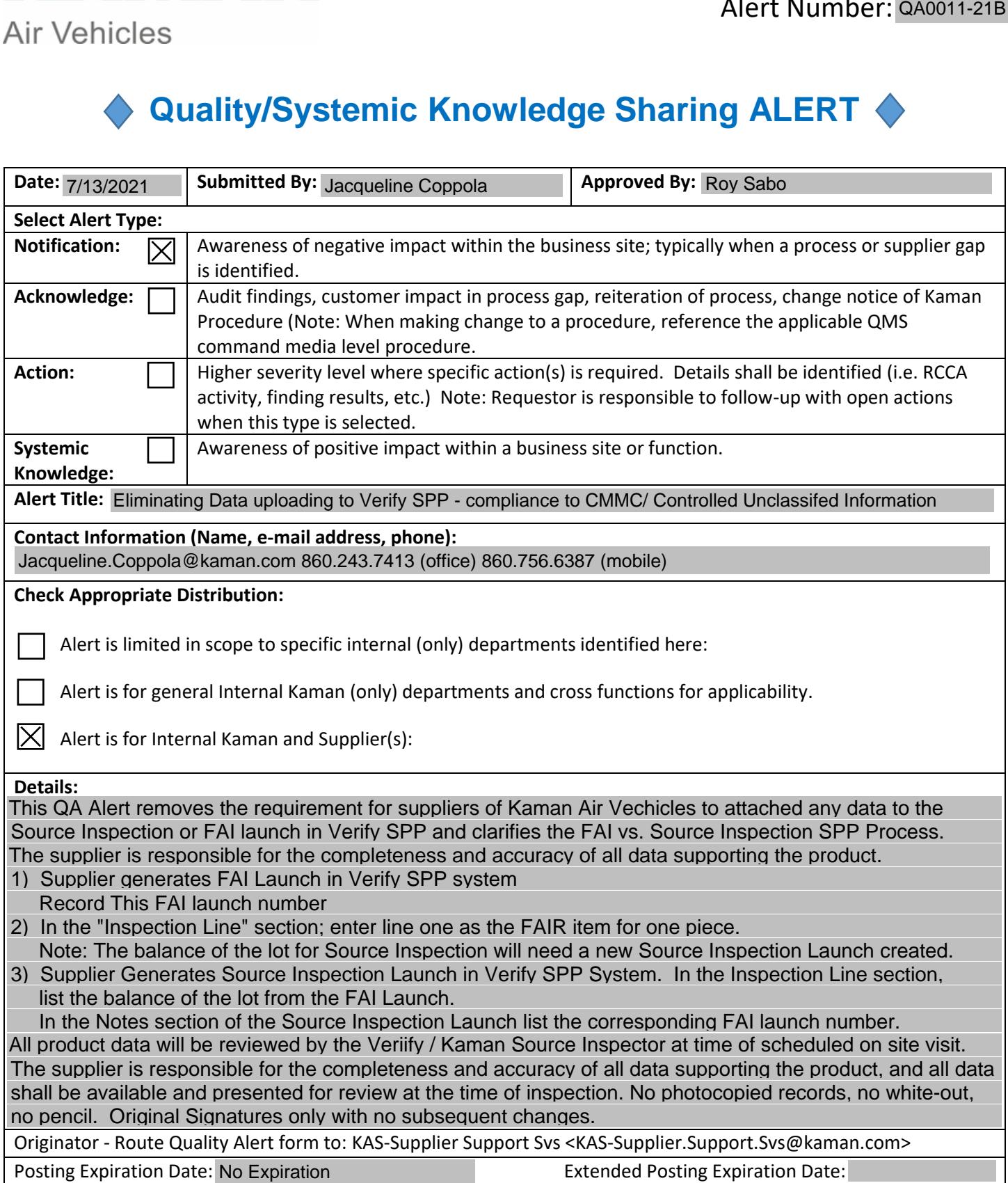